#### Fondamenti di Informatica T-1 modulo 2

Laboratorio 05: *ancora array* (matrici e ordinamento)

# **Contenuti**

**Matrici** 

**Algoritmi di ordinamento** 

#### Esempio 1: Matrici e rappresentazione

#### **Stampa di una matrice rettangolare con Stampa di una matrice rettangolare cambio di dimensioni**

- $\blacksquare$  Vogliamo stampare una matrice 4 x 6 come se fosse una matrice 3 x 8
	- Nota: le matrici hanno lo stesso numero di elementi

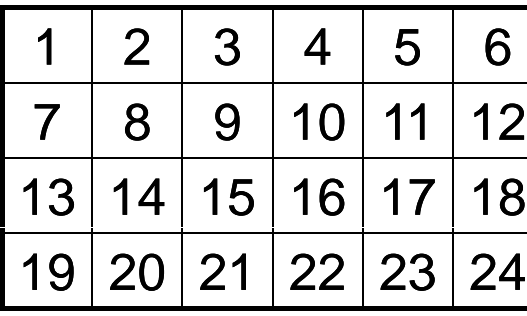

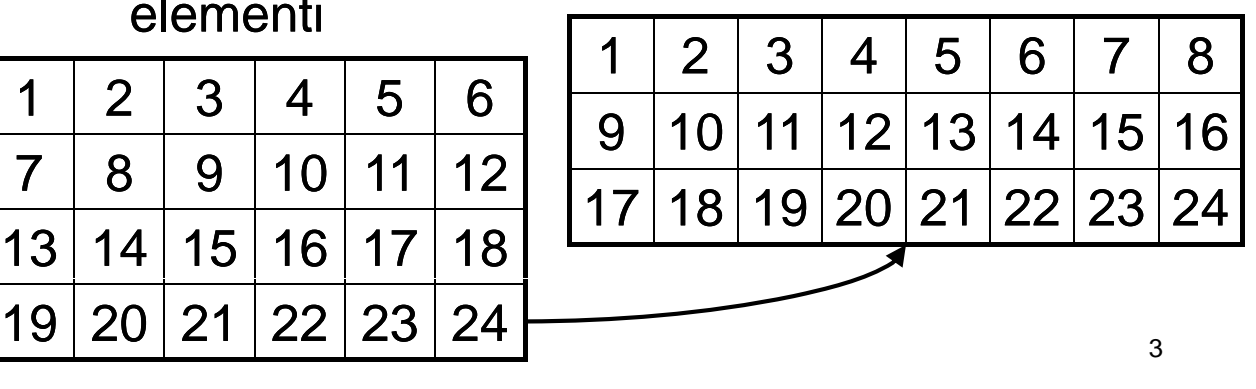

# **Esempio 1 - Considerazioni**

- **Possibili soluzioni** 
	- Matrice come ADT
		- Effettuo esplicitamente la copia della matrice di partenza (4x6) in quella di arrivo (3x8)
		- Stampo la seconda matrice
	- Matrice "a basso livello"
		- La matrice è in realtà rappresentata come un vettore, in cui il numero di colonne permette di identificare quando "si passa" da una riga all'altra

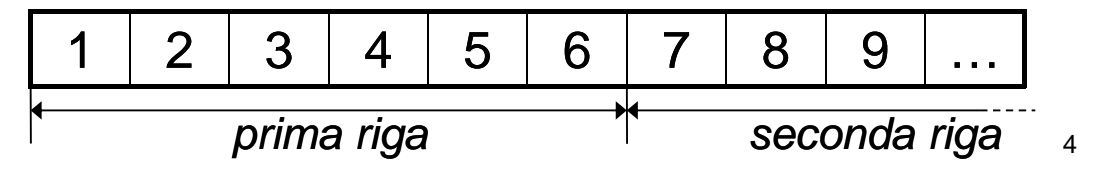

# Esempio 1 - Approccio scelto

Seguendo il secondo approccio, nessuno ci vieta di considerare un diverso valore per le colonne

• Siamo però costretti a effettuare *esplicitamente il calcolo sul puntatore*

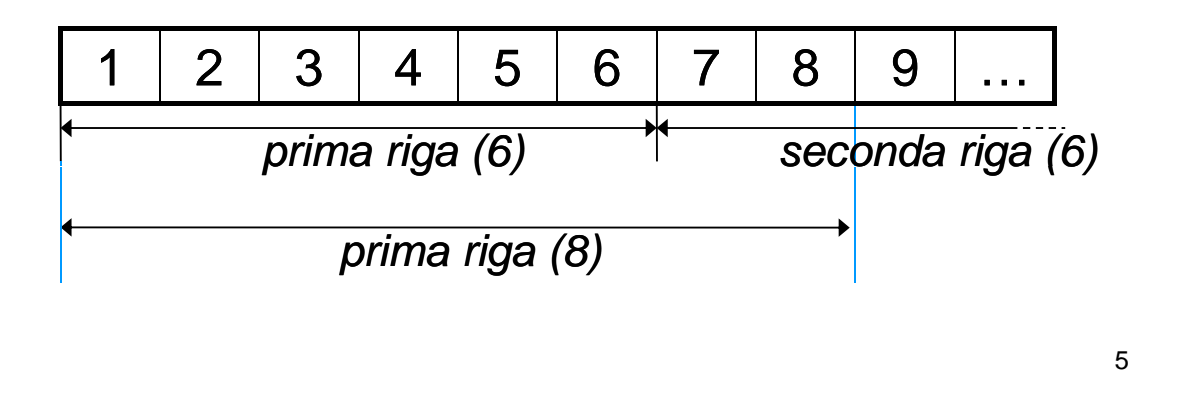

# Esempio 1 - Soluzione (1)

```
Matrice come
Matrice void customPrint(int* matrice, int righe, int colonne)
{
       vettore!
  int i,j;
  for(i = 0; i < right; i++){
       for(j = 0; j < column; j++)printf("%d\t",matrice[i * colonne + j]);
       printf("\n");
  }
}
```
Esempio 1 - Soluzione (2)

```
#define RIGHE 4
#define COLONNE 6
#define RIGHE2 3
#define COLONNE2 8
int main ()
{
   int matrice[RIGHE][COLONNE];
   int i,j, value;
  value = 0;
   for(i = 0; i < RIGHE; i++){
        for(j = 0; j < COLONNE; j++)matrice[i][j] = value++; matrice[i][j] = 
   }
   customPrint(&matrice[0][0], RIGHE, COLONNE);
\texttt{customPrint}(\texttt{emarticle[0][0]}, \texttt{RIGHE2}, \texttt{COLONNE2});
```
# Esercizio 1: Quadrato Magico

#### **Magic Square Magic**

- **Realizzare una funzione che, presa in input** una matrice quadrata, determini se è un *quadrato magico*
- Un quadrato magico è una matrice NxN
	- I cui elementi sono TUTTI i numeri interi da 1 a  $N<sup>2</sup>$
	- Le somme degli elementi per tutte le righe, tutte le colonne e le diagonali sono uguali
		- Tale somma è detta "magic constant"

7

# Esercizio 1 - Esempio

#### Esempio di quadrato magico

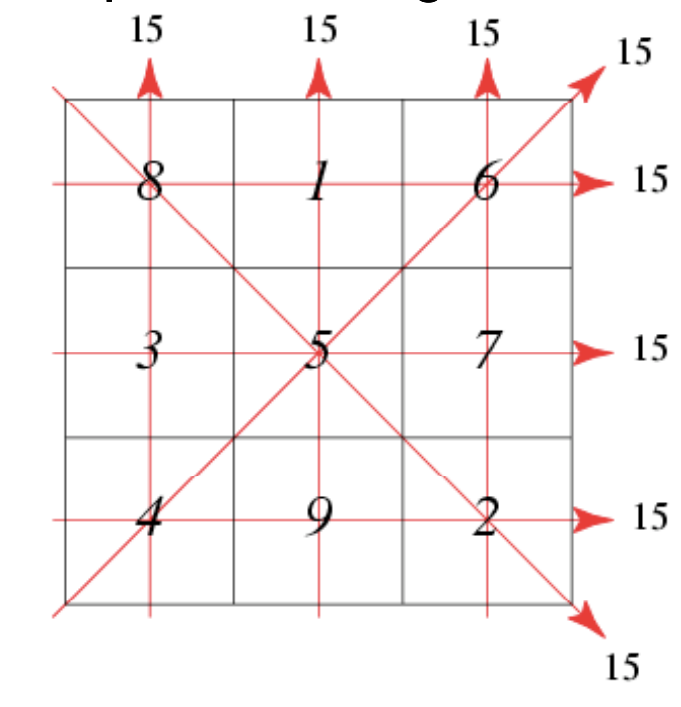

### Esercizio 1 - Schema

#### Linee guida

• Ragionare sempre a livelli di astrazione e decomporre la funzione in sotto-funzioni

#### • *Quattro sotto Quattro sotto-funzioni funzioni*

- 1. Verifica che la matrice sia ben formata
- 2. Verifica che la somma di ogni riga sia equivalente (e in caso affermativo, restituisce tale valore)
- 3. Come 2, ma sulle colonne
	- NOTA: il calcolo è molto simile a quello del punto 2
- 4. Come 2, ma sulle diagonali
- Una funzione che, data in input la matrice e la sua dimensione, invoca opportunamente le sotto-funzioni e restituisce dei codici differenziati
	- Nel caso in cui la matrice sia un quadrato magico, restiuisce anche la "magic constant"

9

#### Esercizio 2: Algoritmi di Ordinamento

#### **"Astrazione Astrazione" degli algoritmi di degli algoritmi ordinamento**

- **Implementare i diversi algoritmi di ordinamento,** facendo in modo di *astrarre completamente dal tipo* degli elementi del vettore
- **Fare anche in modo che vengano stampate delle** *statistiche sul numero di confronti e di scambi* effettuati
- Validare la soluzione su un vettore di interi, un vettore di caratteri, un vettore di stringhe

11

#### **Esercizio 2 - Considerazioni**

- Quali sono le istruzioni utilizzate in fase di ordinamento che dipendono dal TIPO dell'elemento?
	- Confronto tra due elementi
	- Assegnamento di un elemento a un altro elemento
	- $\bullet$  Swap?
		- dipende dal tipo a causa degli assegnamenti effettuati
		- quindi ci riconduciamo al caso precedente

# Esercizio 2 - Idea di base

- Quindi dobbiamo sostituire
	- Confronti
	- Assegnamenti
- …con delle funzioni capaci di eseguire il confronto e l'assegnamento

**int compare(Element e1, Element e2);**

void assign(Element \*lvalue, Element rvalue);

### Esercizio 2 - Moduli

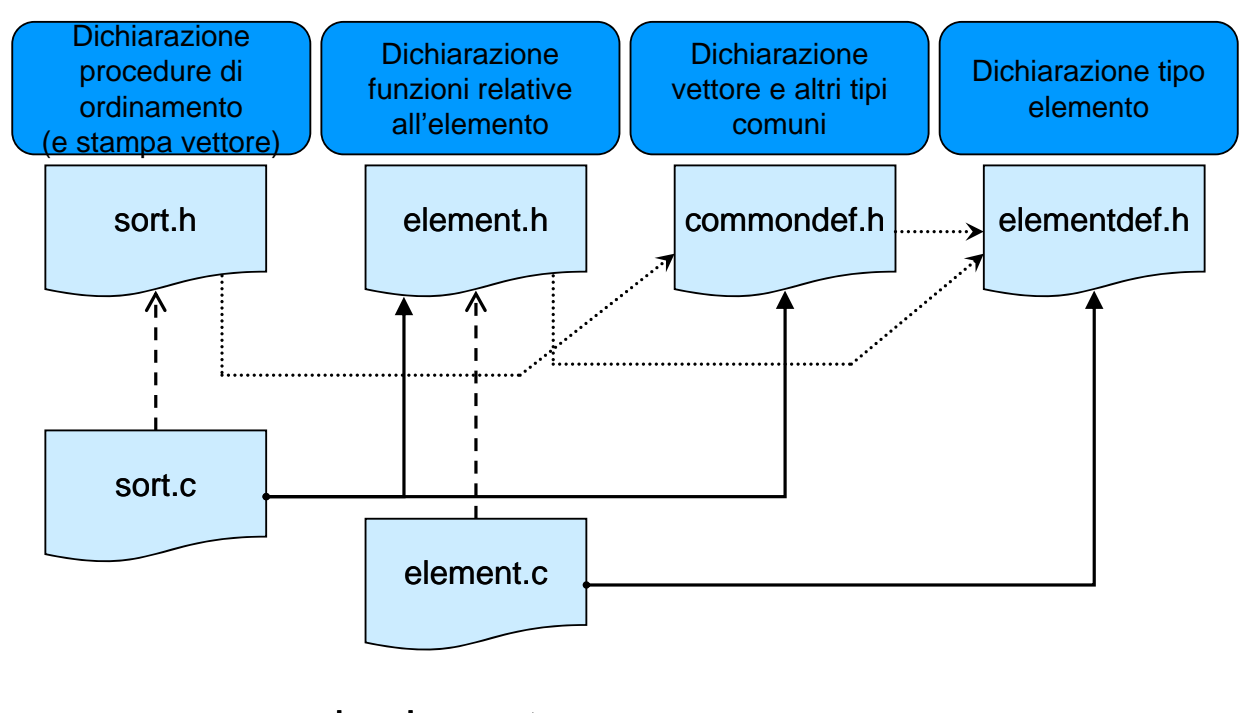

 $\longrightarrow$ usa  $\longrightarrow$ implementa  $\longrightarrow$ include 14

# **Esercizio 2 - Elemento**

- elementdef.h
	- Contiene la dichiarazione typedef … Element;
- $\blacksquare$  element.h
	- Contiene le dichiarazioni delle funzioni per manipolare un elemento
- Quindi se cambio tipo devo aggiornare unicamente
	- elementdef.h
	- element.c (l'header rimane uguale, cambia l'implementazione in base al tipo)

#### Esercizio 2 - Manipolazione degli elementi

Contenuto di element h

- **int compare(Element e1, Element e2);**
	- Restituisce un numero negativo se **e1 < e2**, 0 se **e1 == e2**, un numero positivo se **e1 > e2**
- **void swap(Element \*e1, Element \*e2);**
	- Scambio elementi (utilizzando assign!!!)
- **void assign(Element \*lvalue, Element rvalue);** – Assegna il contenuto di **rvalue** a **lvalue**
- **void printElement(Element e);**
	- Stampa l'elemento a video
- **void printStatistics()**;
	- Stampa le statistiche relative a confronti e scambi
	- Suggerimento: utilizzare due variabili contatore globali